Nivel 2 • Álgebra • Ecuaciones • Teoría (04)

#### **Ecuaciones sencillas con más de dos operaciones**

Si en una ecuación la incógita aparece una sola vez pero hay que hacer más de dos operaciones para llegar al resultado final, hay que despejar la incógnita en el orden contrario al de cálculo.

Es lógico que sea así. Pongamos el ejemplo de lo que ocurre cuando te vistes y te desvistes: ¿qué te pones por arriba un día de frío? Primero la camiseta, luego la camisa, luego un jersey y encima de todo un abrigo. Cuando vuelves a casa, primero te quitas el abrigo, luego el jersey, luego la camisa y por último la camiseta. Te desvistes en el orden contrario al que te vestiste.

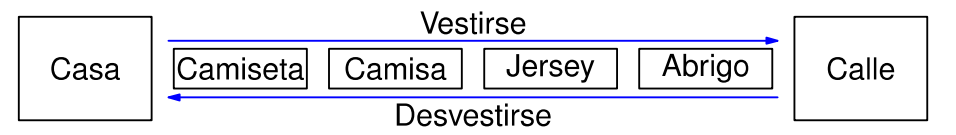

# **Ejemplo 1**

**Enunciado**: resuelve la ecuación 
$$
\frac{2x+3}{5}
$$
-7=-4

**Comentario**: el orden de cálculo si partimos de un valor numérico de la incógnita es: primero el 2 (la camiseta), luego el 3 (la camisa), luego el 5 (el jersey) y por último el  $-7$  (el abrigo). Por tanto, para despejar la incógnita debemos empezar por mover el  $-7$ , luego el 5, luego el  $3y$  por último el 2. Lo visualizamos:

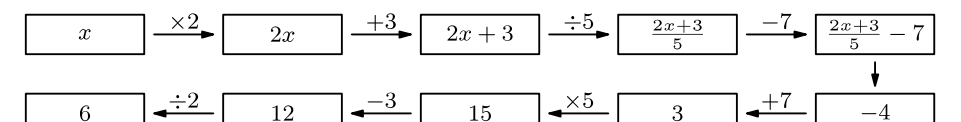

#### **Resolución**

$$
\frac{2 \times 3}{5} - 7 = -4 \implies \frac{2 \times 3}{5} = -4 + 7 = 3 \implies 2 \times 3 = 3 \cdot 5 = 15 \implies 2 \times 3 = 15 - 3 = 12 \implies x = \frac{12}{2} = 6
$$

Solución: x=6

#### **Aparición de fracciones**

Cuando vamos operando para calcular la solución, es muy común que aparezcan divisiones que o bien no son exactas o bien tienen muchas cifras decimales. Normalmente el mejor método para manejar estas operaciones es escribir los resultados como fracciones e ir simplificando en cuanto se pueda.

## **Ejemplo 2**

**Enunciado**: resuelve la ecuación 6(4x+1)+9=19

### **Resolución**

$$
6(4x+1)+9=19 \Rightarrow 6(4x+1)=19-9=10 \Rightarrow 4x+1=\frac{10}{6}=\frac{5}{3} \Rightarrow 4x=\frac{5}{3}-1=\frac{2}{3} \Rightarrow x=\frac{2}{3}:4 \Rightarrow x=\frac{2}{3\cdot 4}=\frac{1}{3\cdot 2}=\frac{1}{6}
$$
  
Solución:  $x=\frac{1}{6}$ 

**Observación**: en el nivel 1 aprendiste a resolver esta ecuación eliminando el paréntesis; aún llegando a misma solución, este nuevo método suele ser más rápido.